## Exploring Getting Started with Microsoft Windows 8.1 Update (Exploring for Office 2013)

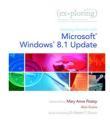

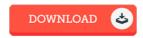

## **Book Review**

Complete guide for publication fanatics. It is full of knowledge and wisdom You will not really feel monotony at at any time of your respective time (that's what catalogues are for about should you question me).

(Arely Dare)

**EXPLORING GETTING STARTED WITH MICROSOFT WINDOWS 8.1 UPDATE (EXPLORING FOR OFFICE 2013)** - To save **Exploring Getting Started with Microsoft Windows 8.1 Update (Exploring for Office 2013)** eBook, you should refer to the hyperlink under and save the document or have access to other information which are related to Exploring Getting Started with Microsoft Windows 8.1 Update (Exploring for Office 2013) ebook.

» Download Exploring Getting Started with Microsoft Windows 8.1 Update (Exploring for Office 2013) PDF «

Our online web service was released using a aspire to function as a full on the internet electronic digital collection which offers entry to large number of PDF file archive assortment. You will probably find many different types of e-publication and other literatures from the files database. Specific popular subjects that distribute on our catalog are trending books, solution key, assessment test question and answer, guideline sample, training guide, quiz test, consumer guidebook, user guideline, service instruction, maintenance manual, and so forth.

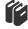

All e-book all rights stay with the creators, and downloads come as is. We've e-books for every subject designed for download. We even have an excellent number of pdfs for students for example academic schools textbooks, university guides, kids books that may support your youngster to get a degree or during university lessons. Feel free to join up to have usage of one of many greatest choice of free ebooks. Register today!